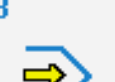

Simulator

# **STEUERUNG**

Simulator "FANUC 0i" (Fräsen)

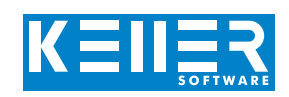

Der steuerungsbezogene Simulator ist ein Zusatzmodul zu SYMplus. Mit ihm kann die Programmierung der Steuerung erlernt werden. Auch ein per Postprozessor erzeugtes Programm kann so editiert und simuliert werden.

# **Hilfebilder und Hilfetexte (zu allen Eingabedialogen)**

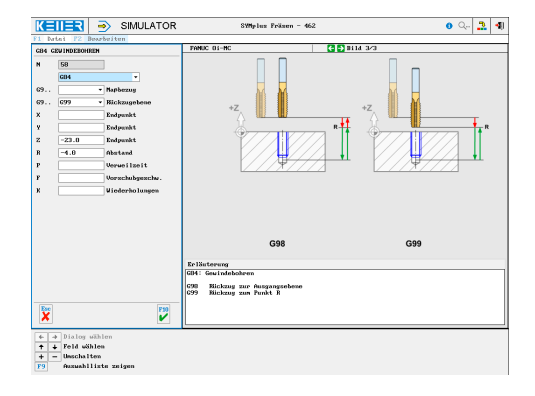

# **NC-Editor mit Eingabedialog und Syntaxcheck**

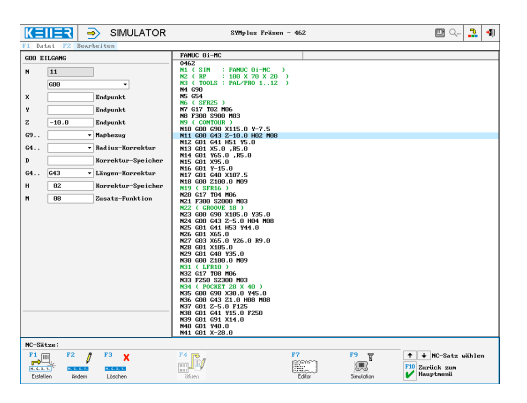

### **3D-Simulation mit frei einstellbarer Perspektive, inkl. mitlaufender Satzanzeige**

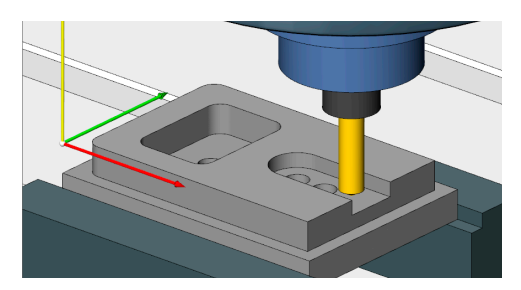

# **Werkstück vermessen in der 2D-Simulation (Draufsicht)**

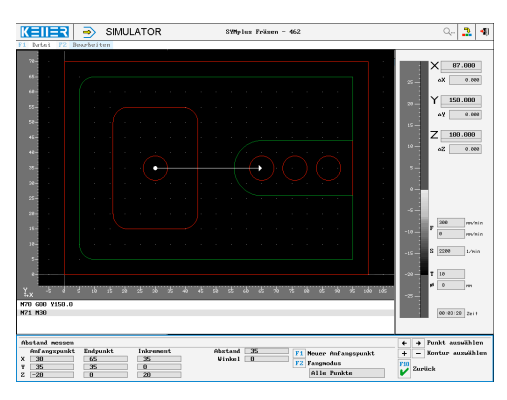

# **BEFEHLE/ FUNKTIONEN/ZYKLEN**

WWW.cnc-keller.de [CNC KELLER GmbH](https://www.facebook.com/KELLER.Software/) CO [keller.software](https://www.instagram.com/keller.software/) In [KELLER.Software](https://de.linkedin.com/company/keller-software)

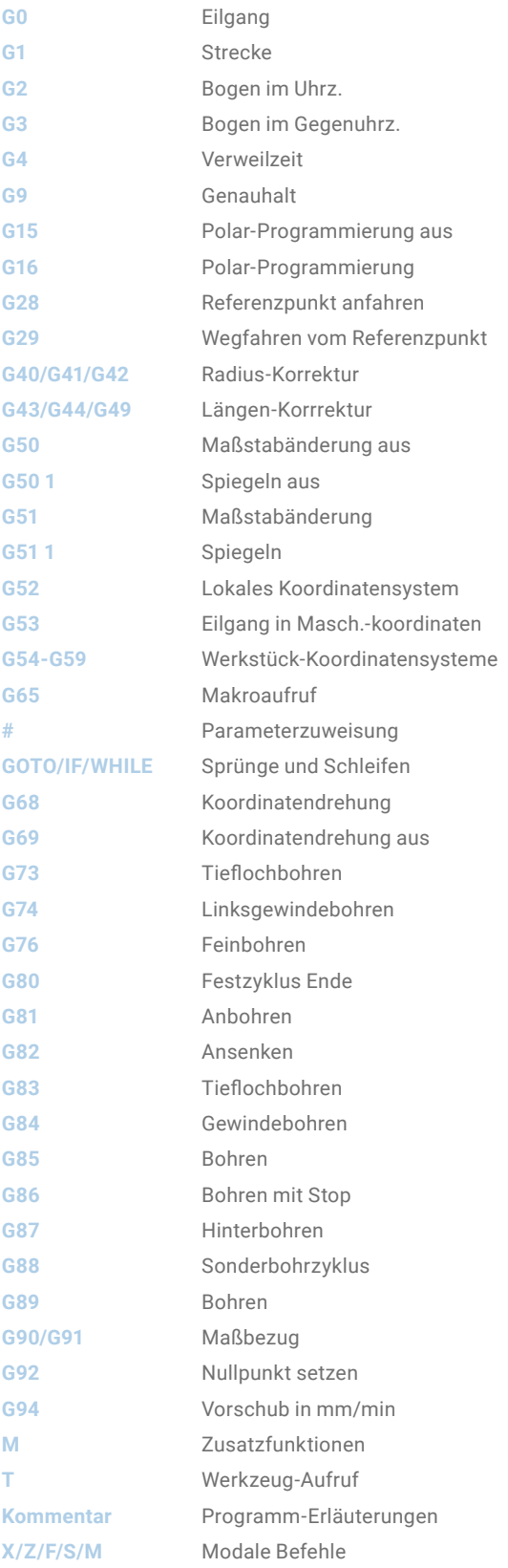

F3

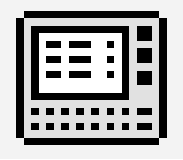

**STEUERUNG**

Interaktives Training

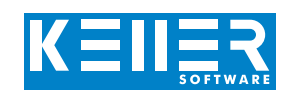

Zum FANUC-Simulator gehört auch ein multimediales, interaktives Trainingsmodul. Hier kann der Lernende selbstständig die Programmierung der FANUC-Steuerung einüben, die Tastatur kennenlernen und anschließend einen Test ablegen.

### **Die Inhalte sind in 4 Hauptkapitel gegliedert:**

- Geometrische Grundlagen
- Technologische Grundlagen
- Von der Zeichnung zum Werkstück
- Einführung in die Programmierung
- Einfürung in die Bedienung

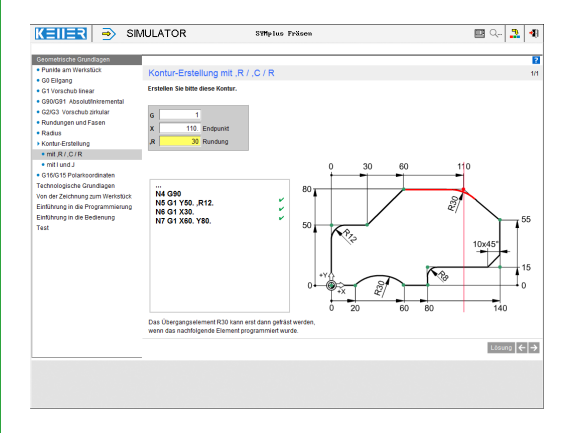

**In dieser Übung lernt man anhand einer Animation die Verwendung des Befehls G43 zur Längenkorrektur kennen.**

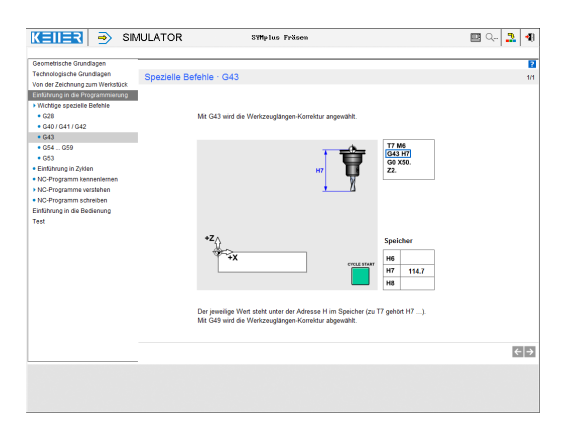

**Hier werden Zyklen eingeführt. Später "schreibt" man interaktiv (geleitet durch die Software) eigene kleine Programme.**

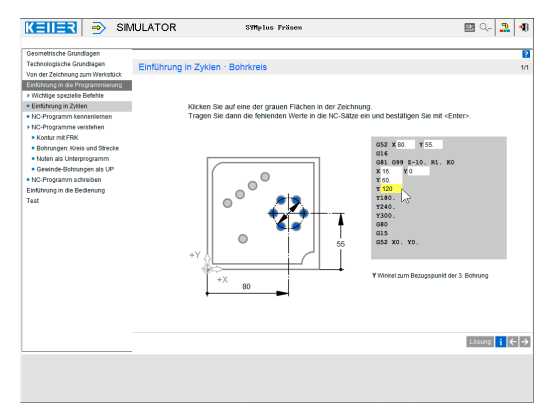

Übungen sind u.a. zu den folgenden Funktionen/Themen enthalten:

Www.cnc-keller.de CO [CNC KELLER GmbH](https://www.facebook.com/KELLER.Software/) CO [keller.software](https://www.instagram.com/keller.software/) In [KELLER.Software](https://de.linkedin.com/company/keller-software)

G0/G1/G2/G3 Kontur-Erstellung mit Rundung und Fase G15/G16 G28 G40/G41/G42/G43 G53/G54-G59 G81, …

Hinzu kommen allgemeine Lerninhalte zu Schnittdaten mit zahlreichen Praxisbeispielen und ein Abschlusstest mit zufallsgesteuerten Aufgaben zu allen Kapiteln.

#### **Man lernt die Bedeutung jeder Taste kennen …**

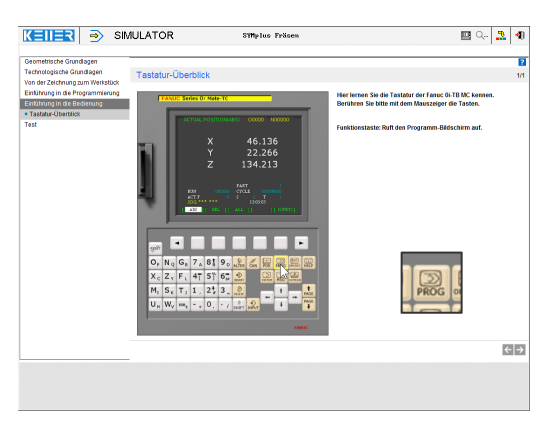

### **… und kann sich im Test selbst überprüfen.**

Test · Bedienen der Fanuc-Steuerung · Tasten-Funktionen

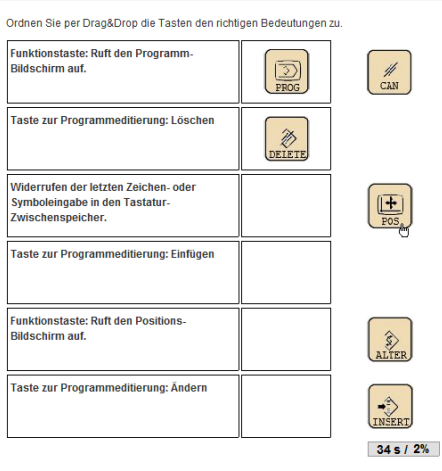